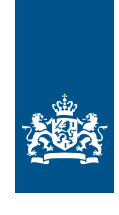

Dienst Uitvoering Onderwijs<br>Ministerie van Onderwijs, Cultuur en<br>Wetenschap

## RIO Releasenotes R112 (30 juni 2022)

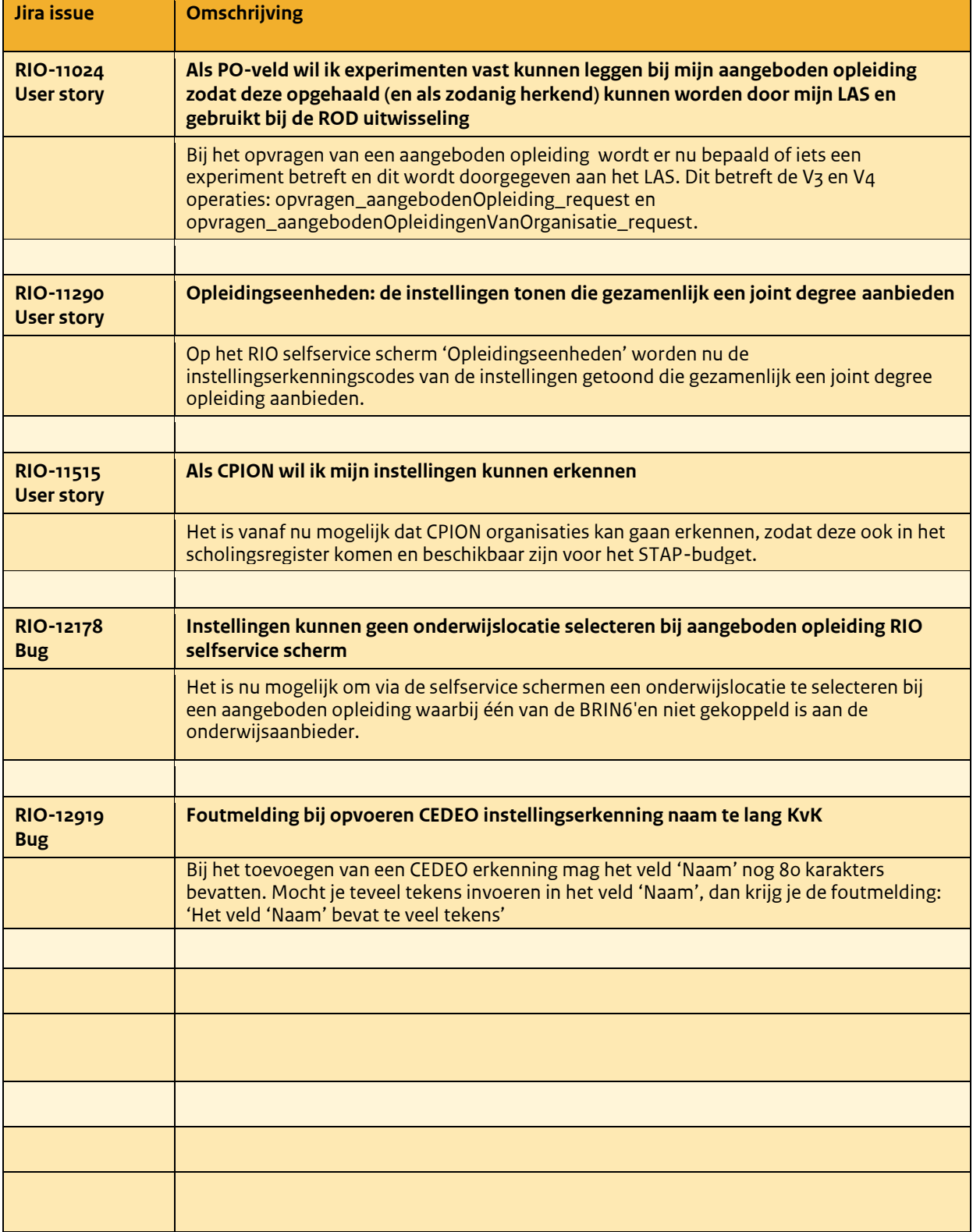